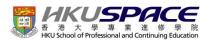

## Online Enrolment and Payment (Award-bearing Programme)

# Student Guide: Online Enrolment and Payment for Award-bearing Programme

**NOTE:** To use "Online Services", you will need a computer with connection to the Internet and a web browser with JavaScript enabled. Internet Explorer 5.01 or above is recommended for the web browser.

### 1) Search Programme

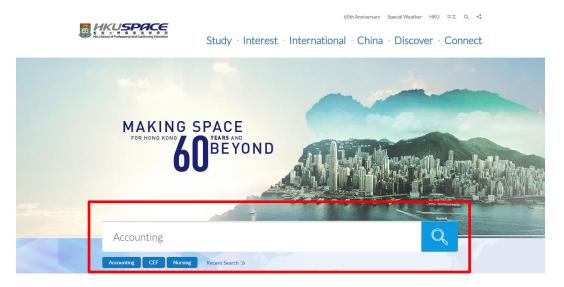

### 2) Choose a Programme

| B HKUSPACE                               | 60th Anniversary Special Weather HKU 中文 Q +\$                                               |
|------------------------------------------|---------------------------------------------------------------------------------------------|
| を 増入 学校 地 人 学校 地 相 相 Control of Balatton | Study $\cdot$ Interest $\cdot$ International $\cdot$ China $\cdot$ Discover $\cdot$ Connect |
| Home > Search Courses                    |                                                                                             |
| sccounting X                             | Q                                                                                           |
| Filter © Reset SEARCH                    | 133 results   Programme Title * Level * Start Date * Full-time / Part-time *                |
| All Part-time Full-time                  | Executive Diploma in Internal Audit 🛛                                                       |
| Level 👻                                  | PT         START To be advised         DURATION 1 year to 2 years                           |
| QF Level 🔹                               | General Accounting >                                                                        |
| Start Date v                             | TT START To be advised DURATION 10 weeks                                                    |
| Class Schedule 🔹                         |                                                                                             |
| Venue *                                  | Accounting and Finance *                                                                    |

### 3) Click 'Apply Now'

|                                                                                                | ooth Anniversary<br>Study · Interest · International · China | specialWeather HKU =≿ Q <<br>A · Discover · Connect                                                                                                    |
|------------------------------------------------------------------------------------------------|--------------------------------------------------------------|----------------------------------------------------------------------------------------------------|
| BUSINESS<br>Accounting and<br>Governance                                                       | Corporate                                                    |                                                                                                    |
| Home > Programmes > Postgraduate Diplom<br>Postgraduate Diplon<br>Accounting<br>專業會計深造文憑       |                                                              | Tor<br>Tor<br>Tor<br>Tor<br>Tor<br>Tor<br>Tor<br>Tor<br>Tor<br>Tor                                                                                                    |
| APPUCATION CODE NEXT<br>1585-AC004A INTAKE(5)<br>QF LEVEL > DURATION<br>FINANCIAL ASSISTANCE > |                                                              | SHARING A Value-added<br>Qualification<br>Control Ficture<br>Control Control Co |

### 4) Read the "Application Instruction" and click 'Next'.

#### Application Instruction 申請指引

1. Applicants are reminded that they should only apply for the same programme /course once through counter or online application.

2. Applicants should not leave the application idle for more than 10 minutes. Otherwise, applicants must restart the application process.

3. Only S-MILES and Early Bird Discount are supported in Online Applicants (Application). To enjoy other types of discount, please visit one of our enrolment centres.

4. You will receive an email confirmation if your application is successful

| <ol> <li>申請人應注意,不論親身或網上報讀,相同的課程/科目只可提交一次申請。</li> <li>申請人不應閒置申請超過10分鐘。否則,申請人必須重新開始整個申請程序。</li> <li>網上報名只支援「學習里程獎勵計劃」和「提早報讀優惠」。如需享用其他報讀優惠,<br/>心報名。</li> <li>若課程申請成功, 閣下將收到電郵確定通知。</li> </ol> | 請親臨學院的報名中  |
|----------------------------------------------------------------------------------------------------|------------|
|                                                                                                    | Next 下頁 >> |

### 5) Check the Programme information and click the 'Next'.

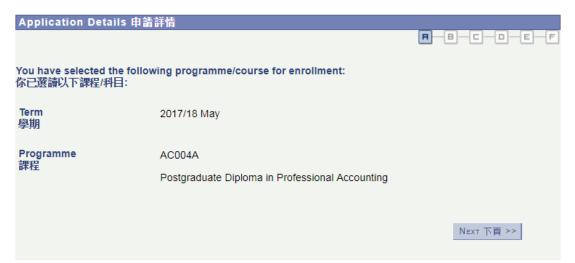

## 6) Enter your HKID or Passport No., Date of Birth and Validation Code and click 'Next'.

| Personal Particulars 個                                                                                           | 人資料                                                                                                    |
|----------------------------------------------------------------------------------------------------|----------------------------------------------------------------------------------------------------|
|                                                                                                    | <b>H</b> - <b>B</b> - <b>C</b> - <b>D</b> - <b>E</b> - <b>F</b>                                                                                                    |
| purposes. If you are our cur<br>system for registration. App<br>H.K.I.D./passport for verifica<br>請輸入香港身分證/護照號碼和 | assport number and Date of Birth which is required for student record<br>rrent student or alumnus, we will retrieve your personal data from the<br>blicants to award-bearing programmes are required to present their<br>ation in subsequent screening process.<br>미出生日期以作學員記錄之用。如果 閣下是本院學生或舊生,學院會用 閣下在<br>證。學歷頒授及專業課程的申請人須於審核過程出示身分證/護照以供本學院<br>● H.K.I.D 香港身分證 |
| 香港身分證/護照號碼                                                                                                    |                                                                                                    |
| Holders of H.K.I.D card must<br>香港身分證持有人必須填寫香                                                                    |                                                                                                    |
| *H.K.I.D./Passport Number<br>香港身分證/ 護照號碼                                                                         | A1234567<br>e.g. Brackets are not required. For example, enter A1234567 for A123456(7)<br>無須輸入括號。例如 A123456(7),請輸入A1234567                                                                                                    |
| *Date of Birth<br>出生日期                                                                                           | 11011986 <b>间</b><br>e.g mmddyyyy e.g. 月月日日年年                                                                                                    |
| *Validation Code<br>驗證碼                                                                                          | ▲<br>▲<br>43234<br><<该回 Back NEXT 下頁>>                                                                                                    |
|                                                                                                    | A REAL PACK                                                                                                    |

### 7a) For New Applicant:

### i) Fill in Personal Particulars and click 'Next'.

| <b>Personal Particulars</b>                                                          | 個人資料                                                                                                    |                     |
|--------------------------------------------------------------------------------------|----------------------------------------------------------------------------------------------------|---------------------|
|                                                                                      |                                                                                                    | <b>H-B</b> -C-D-E-F |
| *Name Prefix<br>稱謂                                                                   | MRQ                                                                                                    |                     |
| *Last Name<br>英文姓氏                                                                   | CHAN e.g. CHAN                                                                                            |                     |
| *First Name<br>英文名字                                                                  | Tai Man e.g. Tai Man                                                                                      |                     |
| Name in Chinese<br>中文姓名                                                              | 陳大文                                                                                                    | e.g. 陳大文            |
| H.K.I.D/Passport<br>香港身分證 / <b>譲照號碼</b>                                              | ○ H.K.I.D 香港身分證 ● Passport 護照號                                                                            | 碼                   |
| Holders of H.K.I.D card mu<br>香港身分證持有人必須填寫                                           |                                                                                                    |                     |
| H.K.I.D./Passport<br>Number<br>香港身分證/ 護照號碼                                           | A1234567<br>e.g. Brackets are not required. For example, enter A12345<br>無須輸入括號。例如 A123456(7),請輸入A1234567 | i67 for A123456(7)  |
| Nationality<br>國 <del></del>                                                         | HKG Q                                                                                                    |                     |
| Date of Birth<br>出生日期                                                                | 11/01/1986 🛐                                                                                              |                     |
| *Mobile Phone No.<br>流動電話                                                            | 91234567                                                                                                  |                     |
| *Email Address<br>電郵地址                                                               | chan@gmail.com                                                                                            |                     |
| *Permanent HK<br>Resident<br>香港永久性居民<br>If 'No', see Notes to Non-Lo<br>如填寫「否」,請細閱非本 |                                                                                                    | <u>非本地申請人注意事項)</u>  |
|                                                                                      | <<返回                                                                                                    | 8 Васк — Next 下頁>>  |

5

### ii) Fill in Additional Information and click 'Next'.

| Additional Informatio                    | n 附加资料                                                                                                    |                     |           |     |
|------------------------------------------|----------------------------------------------------------------------------------------------------|---------------------|-----------|-----|
|                                          |                                                                                                    | R-E                 | 3         | E F |
| Correspondence Addre                     | ss 通訊地址                                                                                                    |                     |           |     |
| Country<br>國家                            | HKG                                                                                                    |                     |           |     |
| *Address Line 1<br>地址行列 1                | 494 KING'S ROAD, NORTH POINT                                                                                                    |                     |           |     |
| Address Line 2<br>地址行列 2                 |                                                                                                    |                     |           |     |
| Address Line 3<br>地址行列 3                 |                                                                                                    |                     |           |     |
| *District<br>地區                          | НК                                                                                                    |                     |           |     |
| *Area Code<br>地區編號                       | HQ                                                                                                    |                     |           |     |
| Emergency Contact Pe                     | rson 緊急聯絡人                                                                                                    |                     |           |     |
| *Contact Person<br>聯絡人                   | Chan Tai                                                                                                    |                     |           |     |
| *Mobile Phone<br>流動電話                    | 97654321                                                                                                    |                     |           |     |
| If you wish to include more 在緊急情況下,學院可能需 | may need to contact your family or friend. Please sugge<br>e than one emergency contact, please contact our office<br>需要聯絡 閣下的家人或朋友。請在此填寫。<br>路資料,請在申請過後與學院職員聯絡。 | st.<br>after applio | cation.   |     |
|                                          | <<返                                                                                                    | 20 Васк             | NEXT 下頁>> |     |

### 7b) For Existing Applicant:

i) Check the personal information, (check the box if needed to edit personal information). Click Next.

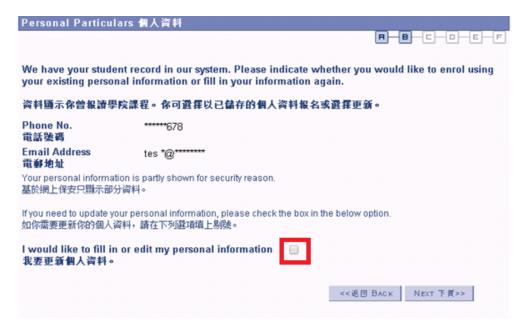

(Steps ii and iii are for editing personal information)

### ii) Fill in the updated information and click "Next".

| Personal Particulars                         | 中文內容                                                                                           |                     |
|----------------------------------------------|------------------------------------------------------------------------------------------------|---------------------|
|                                              |                                                                                                |                     |
| such as name, please co                      | oriate in the following fields. If you nee<br>ntact our programme staff.<br>。如闇下需要更新重要個人資料例如姓名 |                     |
| H.K.I.D./Passport Numbe<br>香港身分證/ 護照號碼       | r P981080(7)                                                                                   |                     |
| Date of Birth<br>出生日期                        | 06/04/1989                                                                                     |                     |
| Phone No.<br>電話號碼                            |                                                                                                |                     |
| Email Address<br>電郵地址                        |                                                                                                |                     |
| Field left empty will be ass<br>留空的欄位將不會被更新。 | umed as no updates.                                                                            |                     |
|                                              |                                                                                                | <<返回 Васк Иехт 下質>> |

iii) If you required to update the correspondence address, fill in the information and click "Next".

| Additional Informatio                   | n 附加资料                                          |            |           |
|-----------------------------------------|-------------------------------------------------|------------|-----------|
|                                         |                                                 | R-B        |           |
| Correspondence Addro                    | ess 通訊地址                                        |            |           |
| Country<br>國家                           | HKG                                             |            |           |
| Address Line 1<br>地址行列 1                |                                                 |            |           |
| Address Line 2<br>地址行列 2                |                                                 |            |           |
| Address Line 3<br>地址行列 3                |                                                 |            |           |
| District<br>地區                          |                                                 |            |           |
| Area Code<br>地區編號                       | Q                                               |            |           |
| Please leave all fields emp<br>請把地址欄留空。 | ty if you do not wish to update your address. § | 如閣下不需要更新地均 | ιĖ,       |
|                                         |                                                 | <≺返回 ВАСК  | Next 下夏>> |

#### Fill in "Test Results" (if any) and click 'Next. 8)

| Test Results 考試成績                                                              |                               |                              |                        |
|--------------------------------------------------------------------------------|-------------------------------|------------------------------|------------------------|
|                                                                                |                               | Find   View All              | First 🚺 1 of 1 🚺 Last  |
| Test ID 考試代號:                                                                  | ٩                             |                              | + -                    |
| The spy glass function provi<br>searching, please input/sele<br>請按放大鏡搜尋你的考試代號。 | ct "OTHERS" in this field, an | id input the test component  | in the space provided. |
| Other: Please specify<br>其他: 請註明                                               |                               |                              |                        |
| Test Component 考試項                                                             | 目                             |                              | First 🚺 1 of 1 🚺 Last  |
| Component 項目                                                                   | Description 詳細資料              | Test Date 考試日期               | Score 成績               |
| 1 Q                                                                            |                               | 31                           | <b>±</b>               |
| Please click "+" or "-" sign on th                                             |                               | test(s) or test component(s) |                        |

請點擊"+"或"-"以添加/刪除多項考試或考試項目

**H-B-C**-D-E-F

<<返回 ВАСК NEXT 下頁>>

9) Fill in "Qualifications" by clicking the spy glass. Select "contains" beside "Description, and fill in your school name and click "Look up". After fill in all required information, click 'Next'.

| Qualifications 學歷                                                                                                    |                                                          | <b>H</b>                                   | <b>B-C</b> -D-E-F           |
|----------------------------------------------------------------------------------------------------|----------------------------------------------------------|--------------------------------------------|-----------------------------|
|                                                                                                    |                                                          | View All First                             | 1 of 1 🖸 Last               |
| *Awarding Body 頒授學歷機構                                                                                                    | Q                                                        |                                            | + -                         |
| The spy glass function provides furth<br>qualification. If you cannot find it afte<br>input the name of the awarding body<br>請按放大遺搜尋你的學歷頒授機構。如<br>學歷頒授機構名稱。       | r searching, please input<br>of your qualification in th | /select "OTHERS" in t<br>e space provided. | his field, and              |
| Other: Please specify<br>其他: 請註明                                                                                                    |                                                          |                                            |                             |
| *Academic Award 頒授學歷 *Resy                                                                                                    | lt 成績                                                    | *Date of Award 頒授日                         | 期                           |
|                                                                                                    |                                                          | 31                                         |                             |
|                                                                                                    |                                                          | <<返回 Васк                                  | Next 下頁>>                   |
|                                                                                                    |                                                          |                                            |                             |
| Look Up *Awarding Body                                                                                                    |                                                          |                                            | ×                           |
| External Org ID:       begins with         Organization Type:       begins with         Description:       contains         Report Description:       begins with |                                                          |                                            | ^                           |
| Look Up Clear Cancel Basic Lookup                                                                                                    |                                                          |                                            |                             |
| Search Results                                                                                                    |                                                          |                                            |                             |
| Only the first 300 results can be displayed.<br>View 100                                                                                                    |                                                          |                                            | First 【 1-300 of 300 🚺 Last |
| Organization<br>Type Description                                                                                                    |                                                          | Report Description                         |                             |
| SECS ROSARYHILL SCHOOL                                                                                                    | ROSARYHILL SCHOOL                                        |                                            |                             |
| SECS SKH TANG SHIU KIN SEC SCHOOL                                                                                                    | SKH TANG SHIU KIN SECONDAR                               | RY SCHOOL                                  |                             |
| SECS ST. FRANCIS' CANOSSIAN COLLEGE                                                                                                    | ST. FRANCIS' CANOSSIAN COLL                              |                                            |                             |
| SECS ST. PAUL'S SECONDARY SCHOOL                                                                                                    | ST. PAUL'S SECONDARY SCHOO                               | <u>DL</u>                                  |                             |
| SECS TRUE LIGHT MIDDLE SCHOOL OF HK                                                                                                    | TRUE LIGHT MIDDLE SCHOOL C                               | F HONG KONG                                |                             |

### **10)** Fill in "Employment Information" (if any) and click 'Next'.

| Employment Infor                                                              | mation 就業資料 | 라                                       | (                  | <b>Я</b> — <b>В</b> — <b>С</b> - | -D-E-F |
|-------------------------------------------------------------------------------|-------------|-----------------------------------------|--------------------|----------------------------------|--------|
|                                                                               |             | Find   v                                | 'iew All Fir       | st 🚺 1 of 1                      | Last   |
| Name of Company<br>機構名稱<br>Please click "+" or "-" sigr<br>請在右方點擊" + "或" - "以 | 【添加/刪除多項記錄  | , i i i i i i i i i i i i i i i i i i i | Start Date<br>入職日期 | End Date<br>離職日期                 | + -    |
| lf employment is on going<br>如果是現任職位,請將"離                                     |             | i Date empty                            | <<返回 B             | Заск Нехт                        | <<買    |
|                                                                               |             |                                         |                    |                                  |        |

### 11) Add attachment (if any) and click 'Next'.

| Atta | achment 附件                                                                                                    |   |                                       |           |        |      |
|------|----------------------------------------------------------------------------------------------------|---|---------------------------------------|-----------|--------|------|
|      |                                                                                                    | F | —B —C —                               | -0 -(     | E      | F    |
| prog | Please upload the soft copy of any required document (e.g. proof of qualification) as indicated on the programme webpage. Only file format in doc, docx, jpg and pdf are supported.<br>青上載課程網頁中指定所須文件(如學歷證明)。只支援doc, docx, jpg 和 pdf 格式。 |   |                                       |           |        |      |
| -    | File Upload 已上傳檔案                                                                                                    |   | Find   🗖                              | First 🚺 1 | of 1 🛽 | Last |
|      |                                                                                                    |   |                                       |           |        |      |
|      | Attached File 已上傳附件                                                                                                    |   | Add Attachment 加入附件                   |           |        |      |
| 1    | Attached File 已上傳附件                                                                                                    |   | Add Attachment 加入附件<br>Add Attachment |           | +      | -    |
| 1    | Attached File 已上傳附件                                                                                                    |   |                                       |           | +      | -    |

### 12) Choose whether to require special assistance or to join alumni (These check boxes are optional). And click 'Next'.

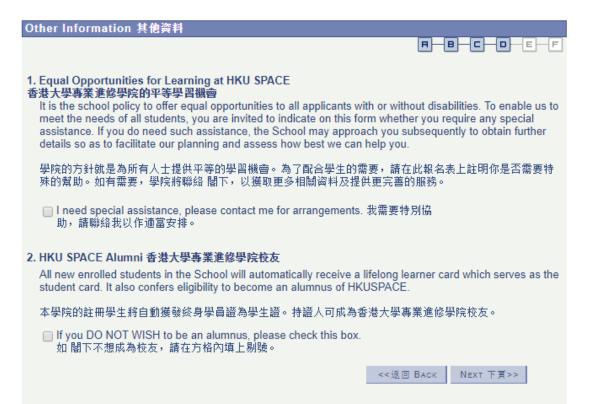

### 13) Read 'Statemant on Collection of Personal Data' and click 'Next'.

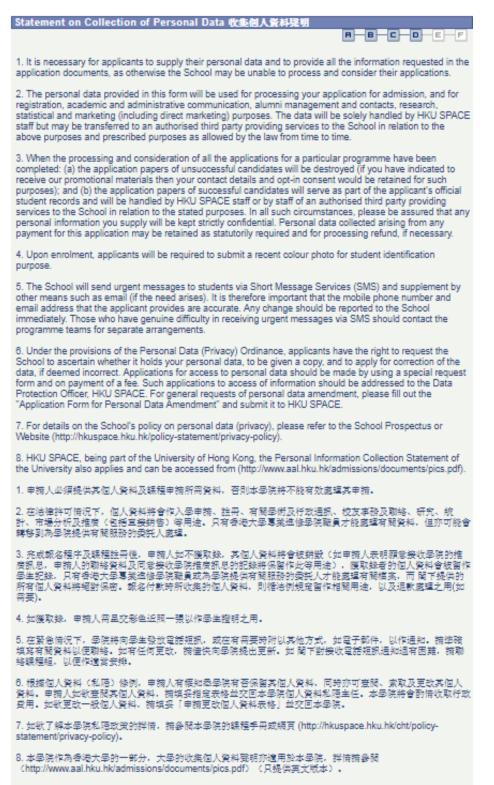

<<返回 Back Next 下頁>>

## 14) Read 'Disclaimer' and choose whether to receive promotional materials. Click 'Next'.

Ileo of Dorsonal Data related to Direct Marketing 個人姿料田作古埣銘住

| Use of Personal Data related to Direct Marketing 個人與科用作且接頭售                                                                                                    |                                                                                                    |
|----------------------------------------------------------------------------------------------------|----------------------------------------------------------------------------------------------------|
|                                                                                                    | <b>HBCDEF</b>                                                                                                    |
| Use of Personal Data related to I                                                                                                    | Direct Marketing 個人資料用作直接銷售                                                                                                    |
| and alumni on the availability of the<br>discounts and offers, clinics and ot<br>opportunities and fund-raising initia<br>subsidiaries may also be sent. Vari<br>mobile phone and other forms of so<br>your name, contact details and oth<br>enrolled, your graduation year etc) | send the latest updates and promotional materials to applicants/students<br>e programmes and courses. This will also include seminars and events,<br>her services as well as the alumni events, privileges and offers, networking<br>atives. Occasionally information from our parent University and fellow HKU<br>ious communication channels will be employed such as direct-mail, email,<br>ocial media, by using your personal data (including, but without limitation to,<br>er information collected in your profile such as the programme(s) you<br>. You always have the right to make subsequent changes on your choice of<br>als by sending a written unsubscribe request (by email or by post) to the |
| 學院將透過信件、電子郵件、流動<br>廣訊息,這些資訊亦將包括學院講』                                                                                                    | 聯絡方法及其他資料如曾報讀的課程、畢業年份等)將用作與學院溝通渠道,<br>電話和其他社交媒體等為申請人、學員和校友送上學院的最新課程資料及推<br>座及活動、折扣優惠、診所服務、校友會活動、校友會會員尊享優惠、校友<br>店香港大學或其附屬機構的不定期資訊。閣下可隨時以書面或電郵方式向學                                                                                                    |

If you DO NOT WISH to receive our latest updates and promotional materials through the communication channels as stated above, including discounts and offers from time to time, please check this box.

如不欲收到任何透過上述渠道發出的资訊,包括折扣優惠,請在方格內填上剔號。

<<返回 Васк Иехт 下頁>>

### 15) Read 'General Notes' and click 'Next'.

General Notes to Applicants 一般注意事項

R B C D F

1. Enrolment can be done in person at any of the School's Enrolment Centres by completing this application form and submitting it with the appropriate fee and relevant documents. You can also mail to the "HKU School of Professional and Continuing Education, Room 304, 3/F, T. T. Tsui Building, The University of Hong Kong, Pokfulam Road, Hong Kong", specifying "Programme/Course Application".

2. Fees paid by crossed cheque or bank draft should be made payable to "HKU SPACE".

3. For general and short courses, applicants may be required to pay the course fee in cash or by EPS, Visa or MasterCard if the course will start shortly.

4. If admission is on a first come, first served basis and if you do not hear from us before the course starts, you may assume that your application has been accepted, and should attend the course as scheduled.

5. If admission is by selection, the official receipt is not a guarantee that your application has been accepted. We will inform you of the result as soon as possible after the closing date for application. Unsuccessful applicants will be given a refund of programme/course fee if already paid.

6. If you do not know the teaching venue within 3 days of the starting date of the course, please check with the relevant programme team.

7. Course fees paid are not refundable except as statutorily provided or under very exceptional circumstances (e.g. course cancellation due to insufficient enrolment).

8. Please refer to the HKU SPACE Prospectus and the official website for full details of enrolment procedures for HKU SPACE Programmes.

1. 報讀課程,請親往學院各報名中心,呈交填妥的報名表格、學**费**和所需的證明文件,或以郵遞方式,寄「香港 薄扶林道香港大學徐展堂樓3樓304室香港大學專業進修學院」並註明「報讀課程」。

2. 如以劃線支票或銀行本票付款,抬頭請書名「香港大學專業進修學院」。

3. 如報讀的短期課程點課在即,學院可要求申請者以現金、「易辦事」或信用卡(Visa或萬事達卡) 繳付學書。

4.以「先到先得」方式獲取錄的學生,可自行依照課程手冊或學院網頁所列的時間對有關地點上課。除特殊情況 外,學院將不作另行通告。

5. 如須甄選入學, 則正式收據並不可作為 閣下已獲取錄的證明。學院將在截止報名曰期後儘快通知申請者是否獲 得取錄。落選的申請人將獲退還已繳交的學書。

6.如在開課前三天仍未知悉上課地點,請與課程組聯絡。

7.除特殊情况(例如課程因報名人數不足而被取消)及法例規定外,一切已繳费用,概不退還。

8. 有關香港大學專業進修學院的入學程序及詳情,請參閱香港大學專業進修學院的課程手冊及官方網頁。

<<返回 Васк 🛛 № КТ 下頁>>

## 16) Read 'Declaration' and check the box to accept the agreements. Click 'Next'.

| Declaration 聲明                                                                                                    |         |
|----------------------------------------------------------------------------------------------------|---------|
|                                                                                                    | E-F     |
| 1. I declare that all information given in this online application and the attached documents are, to the b<br>my knowledge, accurate and complete.                     | pest of |
| 2. I authorise the School to obtain, and the relevant authorities to release, any information about my qualifications and/or employment as required for my application. |         |
| 3. I consent that if registered, I will conform to the Statutes and Regulations of the University and the ru the School.                                                | ules of |
| 1.本人聲明本申請表及附隨文件所載一切資料,依本人所知均屬正確,並無遺漏。<br>2.本人授權香港大學專業進修學院向相關機構查閱有關本人申請課程所列出的學歷及專業資格。<br>3.本人同意如本人註冊入學,富遵守大學及學院的規例。                                                      |         |
| I have noted, understood and agree to the contents of the above notes, Statement on Collection of<br>Personal Data and HKU SPACE policy on personal data (privacy).     | Of      |
| 本人已細閱,明白並同意以上注意事項、收集個人資料聲明及有關香港大學專業進修學院在處理個<br>人資料(私隱)的守則。                                                                                                    | ]       |
|                                                                                                    |         |
| <<返回 Васк NEXT 下頁>>                                                                                                    |         |

### 17) Read 'Payment Information' and click 'Next'.

Payment Information 繳交學費

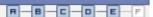

You have completed the sections related to your online application. To confirm your enrollment, please proceed to online payment now. You may pay by Visa, MasterCard or PPS. To pay by Visa or MasterCard, you need to enter the password for "Verify by VISA" or "MasterCard SecureCode" to authenticate your identify. Otherwise your online payment cannot be processed. Should you encounter any problem, please contact your credit card issuing bank.

你已填妥報名資料,但你必需現在進行網上繳交學費,以確認你的報讀申請。款項可透過VISA、萬事途卡或網 上繳費量繳付,如使用VISA或萬事途卡付款,你必需輸入「Visa 驗證」或「MasterCard SecureCode」以核對 身分,否則網上付款將無法完成,過程中如遇上任何問題,請聯絡發卡銀行。

\_\_\_\_\_

#### Disclaimer

The School provides a platform for online services for a selected range of products it offers. While every effort is made to ensure timeliness and accuracy of information contained in this website, such information and materials are provided "as is" without express or implied warranty of any kind. In particular, no warranty or assurance regarding non-infringement, security, accuracy, fitness for a purpose or freedom from computer viruses is given in connection with such information and materials.

The School (and its respective employees and subsidiaries) is not liable for any loss or damage in connection with any online payments made by you by reason of (i) any failure, delay, interruption, suspension or restriction of the transmission of any information or message from any payment gateways of the relevant banks and/or third party merchants for processing credit/debit/smart card or other payment facilitation mechanism; (ii) any negligence, mistake, error in or omission from any information or message transmitted from the said payment gateways; (iii) any breakdown, malfunction or failure of those gateways in effecting online payment service or (iv) anything arisen out of or in connection with the said payment gateways, including but not limited to unauthorised access to or alternation of the transmission of data or any unlawful act not permitted by the law.

#### 免費聲明

本學院為學院開設的其中一些課程提供在線服務的平台。雖然本學院會力求在有關網頁上刊載的資訊正確和合 時,但本學院卻不能為這些資訊作出任何明確或隐含的保證。本學院尤其不會保證下列各項: 資訊並無侵犯版 權,資訊可安全使用、資訊準確、資訊適合任何目的、資訊不含電腦病毒等。

本學院(包括其僱員及附屬機構)對你在網上付款而由下列原因所導致的任何損失,一概不負費;上述原因包括: (1)由付款銀行或獨立商戶因為付款的網關在處運付款的借用卡、付款卡、智能卡或其他付款的設施時出現任何信息或資訊傳送的失誤、延誤、中斷、中止、或限制; (2)從付款的網關傳送而來的任何信息或資訊中 出現的疏忽、錯誤、誤差或違漏; (3)付款的網關在完成網上付款時出現的故障、失靈、或失誤; 或(4)任何 由付款的網關引起或與付款的網關相關的原因。包括未獲援權違入、資料傳送的政節、任何非法行為等。

以上中文本纯作参考之用。如内容與英文版本有任何歧畿。一切以英文版本為準。

#### IMPORTANT

Fees paid are not refundable except under very exceptional circumstances, subject to the School's discretion. In exceptional cases where a refund is approved, fees paid by cash, EPS, cheque or PPS (for online payment only) will normally be reimbursed by a cheque, and fees paid by credit card will normally be reimbursed to the payment cardholder's credit card account.

#### 重要事項

除由學院裁定的特殊情況之外,一切已繳費用概不退還,如獲學院批准退還款項,以現金、易辦事、支票或繳費 窒(只限綱上付款)方式繳交之款項,將以支票退款;以借用咕繳交之款項,退款將直接退還到支付款項時使用的 借用卡戶口。

<<返回 Васк | Naxt 下頁>>

# 18) Confirm the payment details and select a payment method (credit card/ PPS).

| Payment Information 付款詳情                                                                              |                                           |                                                           |                      |
|----------------------------------------------------------------------------------------------------|-------------------------------------------|-----------------------------------------------------------|----------------------|
|                                                                                                    |                                           | <b>B</b> - <b>B</b> - <b>C</b>                            | - <b>D</b> -E-F      |
| Please confirm the bel<br>請確認以下報讀資料                                                                   | ow application details                    |                                                           |                      |
| Term<br>學期                                                                                            | 2015/16 March                             |                                                           |                      |
| Programme                                                                                             | AC004A                                    |                                                           |                      |
| 課程<br>Postgraduate Diploma in Professional Accountin                                                  |                                           | inting                                                    |                      |
|                                                                                                    |                                           |                                                           |                      |
|                                                                                                    |                                           |                                                           |                      |
| Please confirm the bel                                                                                | ow payment details.                       |                                                           |                      |
| 請確認以下付款資料                                                                                             |                                           |                                                           |                      |
|                                                                                                    |                                           |                                                           |                      |
| Item Description 付款巧                                                                                  | 貢目                                        | Payment Amount 付款                                         | 大數目                  |
| <b>Item Description 付款</b> 項<br>Application Fee                                                       | 貢目                                        | Payment Amount 付款                                         | <b>大數目</b><br>200.00 |
|                                                                                                    | 貢目                                        | Payment Amount 付款<br>HKD                                  |                      |
| Application Fee<br>Total 總額<br>Your Payment of HKD (                                                  | 200) will be collected                    |                                                           | 200.00<br>200.00     |
| Application Fee<br>Total 總額<br>Your Payment of HKD (                                                  | 200) will be collected<br>(付的HKD 200 將透過) | HKD<br>through our secured third<br>电三方付款平台進行交易           | 200.00<br>200.00     |
| Application Fee<br>Total 總額<br>Your Payment of HKD (<br>service provider 你所望<br>Please select payment | 200) will be collected<br>(付的HKD 200 將透過) | HKD<br>through our secured third<br>帛三方付款平台進行交易<br>Card → | 200.00<br>200.00     |

### 19) Make a payment

a. For credit card payment, input your credit card number, the expiry date and CVV2 or CVC2 Code. Click 'Proceed' to confirm payment.

| Transaction Det                                           | ails                                                                      |
|-----------------------------------------------------------|---------------------------------------------------------------------------|
| Merchant Name:<br>Amount:<br>Currency:<br>Invoice Number: | HKU Space<br>850.00<br>HKD<br>ICR1000042771                               |
|                                                           |                                                                           |
| Credit Card Info                                          | ) <b>r m a t i o n</b><br>ormation below and press "Proceed" for payment. |
|                                                           |                                                                           |
| lease enter your credit card info                         |                                                                           |
| lease enter your credit card info                         | ormation below and press "Proceed" for payment.                           |

b. For PPS payment, input your PPS account number and password. Click 'Submit' to confirm payment.

| Pay it                                                                   | your way!                                                                                   |
|--------------------------------------------------------------------------|---------------------------------------------------------------------------------------------|
|                                                                          | ns, Legal Disclaimer & Copyright Notice and<br>nt listed below before clicking "Submit" for |
| Merchant Name:                                                           | HKU SPACE                                                                                   |
| Reference Number:                                                        | IPG000006557                                                                                |
| Amount (HK\$):                                                           | 1030.00                                                                                     |
| 8-digit PPS Account Number:<br>(PPS Account Name is not applicable here) | 66688888                                                                                    |
| PPS Internet Password:                                                   | ADDREADED                                                                                   |
|                                                                          | Submit Cancel                                                                               |

\*If you are not a PPS user yet, please set up your PPS Account at any nearby PPS Registration Terminal. For details, please click <u>here</u>.

# 20) If payment is successful, you will receive a payment confirmation. Please keep this for future enquiries.

| Term<br>學期                                                                                                    |                                                                                                    | 2015/16 March                                                                                                    |
|----------------------------------------------------------------------------------------------------|----------------------------------------------------------------------------------------------------|----------------------------------------------------------------------------------------------------|
| Programm                                                                                                    | e                                                                                                    | AC004A                                                                                                    |
| 謀程                                                                                                    |                                                                                                    | Postgraduate Diploma in Professional Accounting                                                                                                    |
| Applicant                                                                                                    |                                                                                                    | 10000438                                                                                                    |
| 申請人編號<br>Payment C<br>付款確認號                                                                                                    | onfirmation No.                                                                                                    | SCR00004106                                                                                                    |
| Transaction                                                                                                    | -                                                                                                    | Approved                                                                                                    |
| 交易狀況<br>Amount<br>總額                                                                                                    |                                                                                                    | HKD200.00                                                                                                    |
| Currency us<br>使用貨幣為》                                                                                                    | ed is Hong Kong [<br>巷元                                                                                                    | Dollar.                                                                                                    |
|                                                                                                    | on email has been<br>牛已經發送到 閣下的                                                                                                    | n sent to your email account.<br>"的電子郵件帳戶                                                                                                    |
| guarantee s                                                                                                    |                                                                                                    | ayment and application submission, this payment does not<br>ion. In case of unsuccessful submission, our programme staff                                                                                                    |
| 由於付款和讀                                                                                                    |                                                                                                    | 差,成功付款並不保證成功被獲錄取。任何不成功的申請,學                                                                                                    |
|                                                                                                    |                                                                                                    | NEXT 下頁>>                                                                                                    |
|                                                                                                    |                                                                                                    |                                                                                                    |
| Edit - View - Inse                                                                                                    | rt - Format - Tools -                                                                                                    | Table Y Actions Y Help Y                                                                                                    |
| 🍄 🔏 🖻 🛍 🕩                                                                                                    | 9 U Ø 🔍 🖽 • 🗉                                                                                                    | Table * Actions * Help *<br>□- ¶ Q, @, Repp @ Repp All @, Forward ➡, * ♥ * @ D, * X. Ac-<br>Ⅲ t= : 1 - : : : : : : : : : : : : : : : : :                                                                                                    |
| 🍄 🔏 🖻 🛍 🕩                                                                                                    | 9 U Ø 🔍 🖽 • 🗉                                                                                                    |                                                                                                    |
| * * B I A                                                                                                    | ヴ び Ø 🔍 🕀 • 🔲                                                                                                    | 回· ¶ Q, Q, Reply @ Reply All Q, Forward 马· ♥ * 20 23 * X Au*<br> 翩 語・ 注・'示・注・道・第 律 2↓ ※ - 魚・ A - 魚・ 男 @                                                                                                    |
| B Z A                                                                                                    | **) び 27 000 日 * 回<br>③ A Aa * 三 三 三   <br>nail 付款確認電師                                                                                                    | 回· ¶ Q, Q, Reply @ Reply All Q, Forward 马· ♥ * 20 23 * X Au*<br> 翩 語・ 注・'示・注・道・第 律 2↓ ※ - 魚・ A - 魚・ 男 @                                                                                                    |
| B Z A                                                                                                    | **) び 27 000 日 * 回<br>③ A Aa * 三 三 三   <br>nail 付款確認電師                                                                                                    | 回· ¶ Q, Q, Reply @ Reply All Q, Forward 马· ♥ * 20 23 * X Au*<br> 翩 語・ 注・'示・注・道・第 律 2↓ ※ - 魚・ A - 魚・ 男 @                                                                                                    |
| マ よ 回 正 ダ<br>・ B Z A<br>Payment Confirmation Es<br>at Confirmation 付款確<br>nt Number                                                                                                    | ウ び <i>2</i> 泉 田・田<br>1 風 Aa・ 手 三 三 1<br>nail 付款端記電師<br>認                                                                                                    | 回· ¶ Q, Q, Reply @ Reply All Q, Forward 马· ♥ * 20 23 * X Au*<br> 翩 語・ 注・'示・注・道・第 律 2↓ ※ - 魚・ A - 魚・ 男 @                                                                                                    |
| マ A B A A A A A A A A A A A A A A A A A                                                                                                    | 9 5 2 2 9 日 - 回<br>1 A A - 三 三 三<br>hall 付款確認電話<br>WU A MAN                                                                                                    | 回· ¶ Q, Q, Reply @ Reply All Q, Forward 马· ♥ * 20 23 * X Au*<br> 翩 語・ 注・'示・注・道・第 律 2↓ ※ - 魚・ A - 魚・ 男 @                                                                                                    |
| マ A B A A A A A A A A A A A A A A A A A                                                                                                    | 9 0 2 2 9 日 - 回<br>A A - 三 三 三 三<br>mail 付款確認電話<br>WU A MAN<br>10000839                                                                                                    | 回· ¶ Q, Q, Reply @ Reply All Q, Forward 马· ♥ * 20 23 * X Au*<br> 翩 語・ 注・'示・注・道・第 律 2↓ ※ - 魚・ A - 魚・ 男 @                                                                                                    |
| 学 メ 品 通 ダ<br>・ ・ B エ A<br>Payment Confirmation 付款師<br>nt Number<br>攝統<br>on                                                                                                    | 1 1 1 2 2 2 2 2 2 2 2 2 2 2 2 2 2 2 2 2                                                                                                    | 回· ¶ Q, Q, Reply @ Reply All Q, Forward 马· ♥ * 20 23 * X Au*<br> 翩 語・ 注・'示・注・道・第 律 2↓ ※ - 魚・ A - 魚・ 男 @                                                                                                    |
| 学 A B Z A<br>Payment Confirmation 行款師<br>tt Confirmation 付款師<br>att Number<br>編成:                                                                                                    | ** 3 2 2 2 2 2 2 2 2 2 2 2 2 2 2 2 2 2 2                                                                                                    | □ · f Q @peep @peep All @ forward 《 · F · @ Q · X Ar-<br>■ 语 · E · F · E · # 律 律 ↓ ♥ · 例 · A · A · Ø · Ø                                                                                                    |
| マシュロション<br>Payment Confirmation 行款間<br>nt Number<br>病院<br>on<br>http://www.ett.confirmation 行款間<br>http://www.ett.confirmation<br>fit.confirmation 行款間<br>http://www.ett.confirmation<br>fit.confirmation<br>fit.                                                                                                    | ************************************                                                                                                    | □ · f Q @peep @peep All @ forward 《 · F · @ Q · X Ar-<br>■ 语 · E · F · E · # 律 律 ↓ ♥ · 例 · A · A · Ø · Ø                                                                                                    |
| マ メ G ス イ<br>・ ・ B エ A<br>Rayment Confirmation 付款時<br>nt Number<br>編號<br>on<br>mme<br>umber<br>status<br>Status<br>t tothod                                                                                                    | ** 3 余 (金) 日 - 正<br>** 3 余 (金) 日 - 正<br>** 4 ☆ (金) 日 - 正<br>** 1 付加速2004<br>** 1 付加速2004<br>** 1 0000839<br>SPACE<br>2015/16 March<br>AC004A<br>9                                                                                                    | I • • • • • • • • • • • • • • • • • • •                                                                                                    |
| 学 メ G 高 ダ<br>・ ・ B エ A<br>Payment Confirmation 化<br>tt Confirmation 付款時<br>nt Number<br>編號<br>on<br>nme<br>umber<br>nt Status<br>兄<br>tt Method<br>去<br>tt Confirmation No.                                                                                                    |                                                                                                    | I • • • (                                                                                                    |
| ② メ ロ こ イ<br>● ● ● Z ▲ Payment Confirmation 付款間<br>Number<br>at Confirmation 付款間<br>いれていたいたいたい                                                                                                    |                                                                                                    | I • • • (                                                                                                    |
| マ メ G ス イ<br>・ ・ B イ A<br>Payment Continuation 任 表明<br>nt Number<br>編就<br>ion<br>mme<br>umber<br>th Status<br>た Confirmation No.<br>認能時<br>th tMethod<br>法<br>th Confirmation No.<br>認能時<br>nt Date<br>期<br>mt Number<br>HT Number<br>HT | •• (G)         •• (E)         •• (E)           •• (E)         •• (E)         •• (E)           •• (E)         < | I • • • • • • • • • • • • • • • • • • •                                                                                                    |
|                                                                                                    | •• • • • • • • • • • • • • • • • • • •                                                                                                     | I · · · · · · · · · · · · · · · · · · ·                                                                                                    |
| マード A G A A A A A A A A A A A A A A A A A                                                                                                    | · · · · · · · · · · · · · · · · ·                                                                                                    | T ( ) ( ) ( ) ( ) ( ) ( ) ( ) ( ) ( ) (                                                                                                    |
| ・ ▲ 山 山 マ レ マ レ マ レ マ レ マ レ マ レ マ レ マ レ マ レ                                                                                                    | · 0 の 2015/16 March     · 10000839     SPACE     2015/16 March     AccodA     0     Approved     Online PPS Payment     UATISPG0000367     23-Jan-2017     Payment Currency     HKD                                                                                                    | The Control Control C |

Sent: 11/4/2018 (過三) 16:05

## 21) Upon completion of payment, please proceed to survey by clicking 'Next'. After completing the survey, click 'Submit'.

| Survey 間巻調査                                                                                                    |                                                                                                    |
|----------------------------------------------------------------------------------------------------|----------------------------------------------------------------------------------------------------|
|                                                                                                    | R-B-C-D-E <b>-F</b>                                                                                                    |
| To help us understand your learning needs, please a<br>the information you provide may be used to assist th<br>This part of the form is optional.<br>為使本學院了解學員的學習需要,諸導妥以下問卷。<br>究之用。學員可根據個人意願決定導寫與否。<br>Please tick the appropriate boxes, 請在這當的方格加                                                                                                    | e School's research in continuing education.<br>你所提供的資料,可能作為本學院對持續教育研                                                              |
| 1 Your highest education level achieved 你的最                                                                                                    | 高學歷程度:                                                                                                    |
| Please select ONE only 選擇其中一項                                                                                                    |                                                                                                    |
| <ul> <li>Below Secondary 5 (HKCEE) 中五 (香港中:</li> <li>Secondary 5 (HKCEE) or equivalent 中五 (3)</li> <li>Secondary 6 - 7 (HKAL) or equivalent 中六 (3)</li> <li>Secondary 6 (HKDSE) or equivalent 中六 (3)</li> <li>Associate degree / sub-degree / certificate /</li> <li>Bachelor's degree 學士學位</li> <li>Postgraduate certificate / Postgraduate diplo</li> <li>Master's degree 碩士學位</li> <li>Doctorate degree 博士學位</li> </ul> | 香港中學會考)或同等程度<br>- 中七(香港高級程度會考)或同等程度<br>香港中學文憑)同等程度<br>diploma 副學士 / 副學位或非學位證書 / 文憑                                                 |
| 大學專業這條學院修讀此課程,最重要的因素是                                                                                                    | nd rank them from "1" to "3", with "1" as the most important. <b>請<br/>為最質要</b><br>良好鬆聲<br>程可供選擇<br>程的學術貿素高<br>ised 學歷被社會廣泛承認<br>문 |
| 7 Monthly personal income 個人每月收入:<br>Please select ONE only 選擇其中一項<br>\$0 - \$9,999<br>\$10,000 - \$14,999<br>\$15,000 - \$19,999<br>\$20,000 - \$19,999<br>\$20,000 - \$29,999<br>\$30,000 - \$39,999<br>\$40,000 - \$49,999<br>\$50,000 or above 或以上                                                                                                    |                                                                                                    |
| End 間<br>Thank                                                                                                    |                                                                                                    |